**KIY** o cena Bosh ecen китализация по рудници по рудници району управления

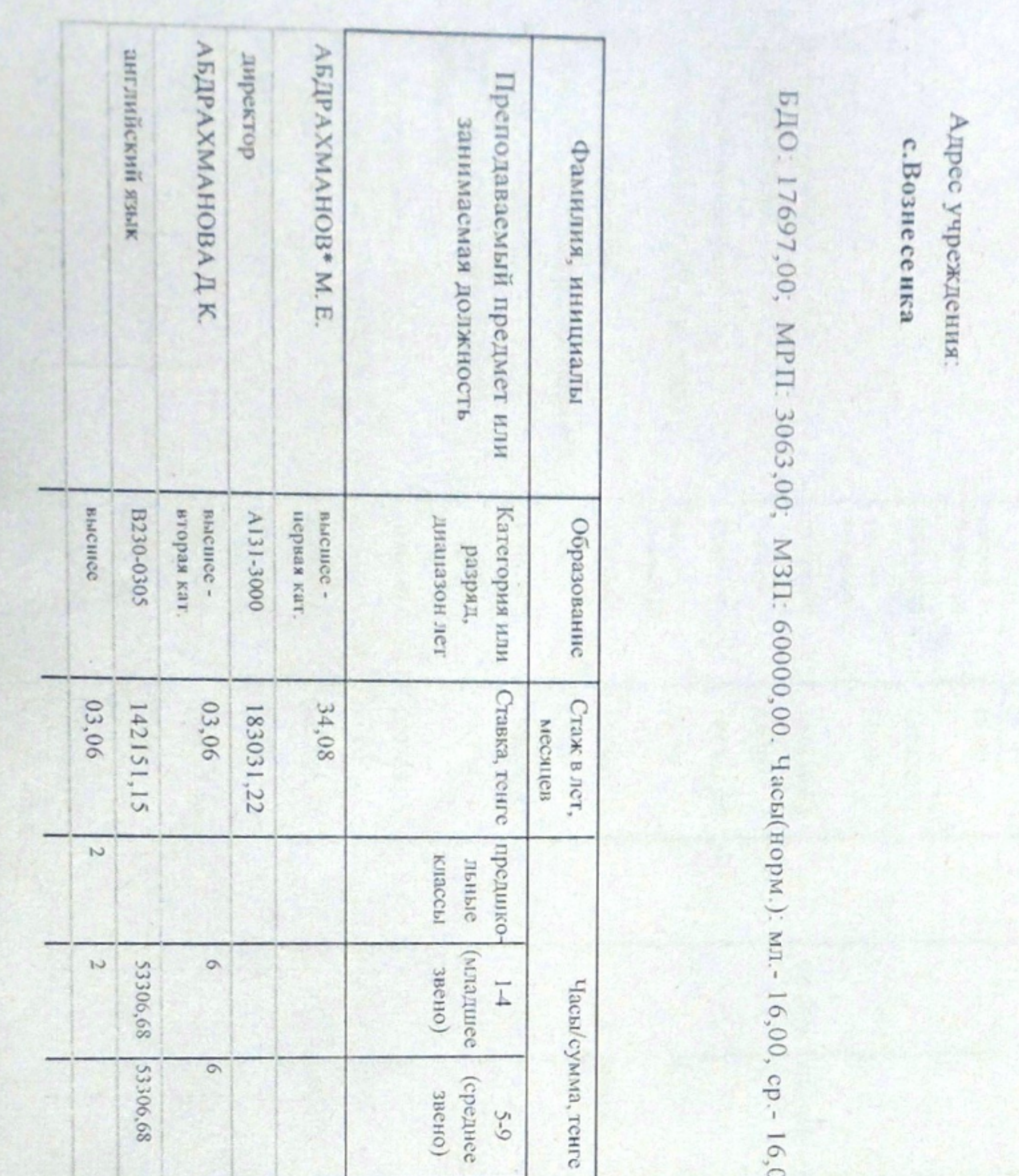

КГУ общеобразовательная школа села Вознесенка отдела образования

(администрация, учителя, учебно-вспомогательный персонал)

01.01.2022

платы работников просвещения на

К инструкции о порядке исчисления заработной

Буландынскому району управления образования Акмолинской области

 $\overline{0}$ 

ð. tree baile: KIM

WEKTER

**FRO** 

**EenRo** 

ř

涭

Q ۵

**FIR** 

ą d

 $\Lambda$  . A. A.

л образования Буландынского

**OBANCH** 

S 550 TOTALL

 $\frac{1}{2}$ 

E

**Outsil** 

**KEHNE** 

KTY ofuncodpy чая села Вознесенка отделя образования по Буландынскому району управления

 $\circ$  $\sqrt{8}$ 

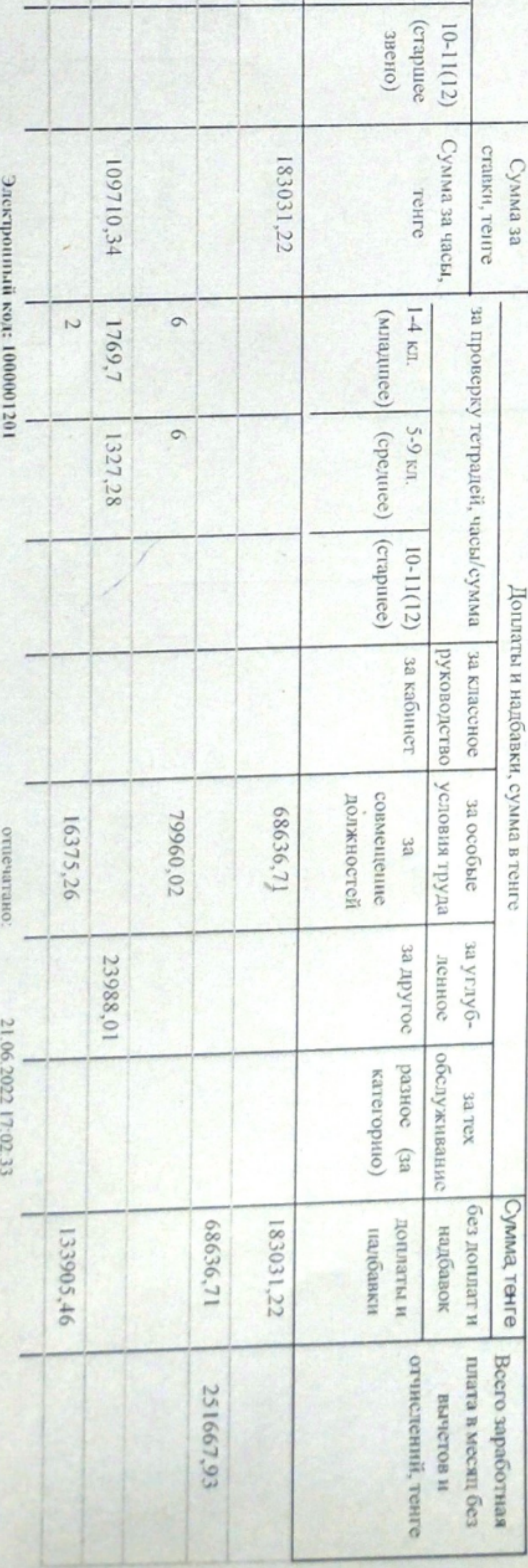

16,00, cr. - 16,00

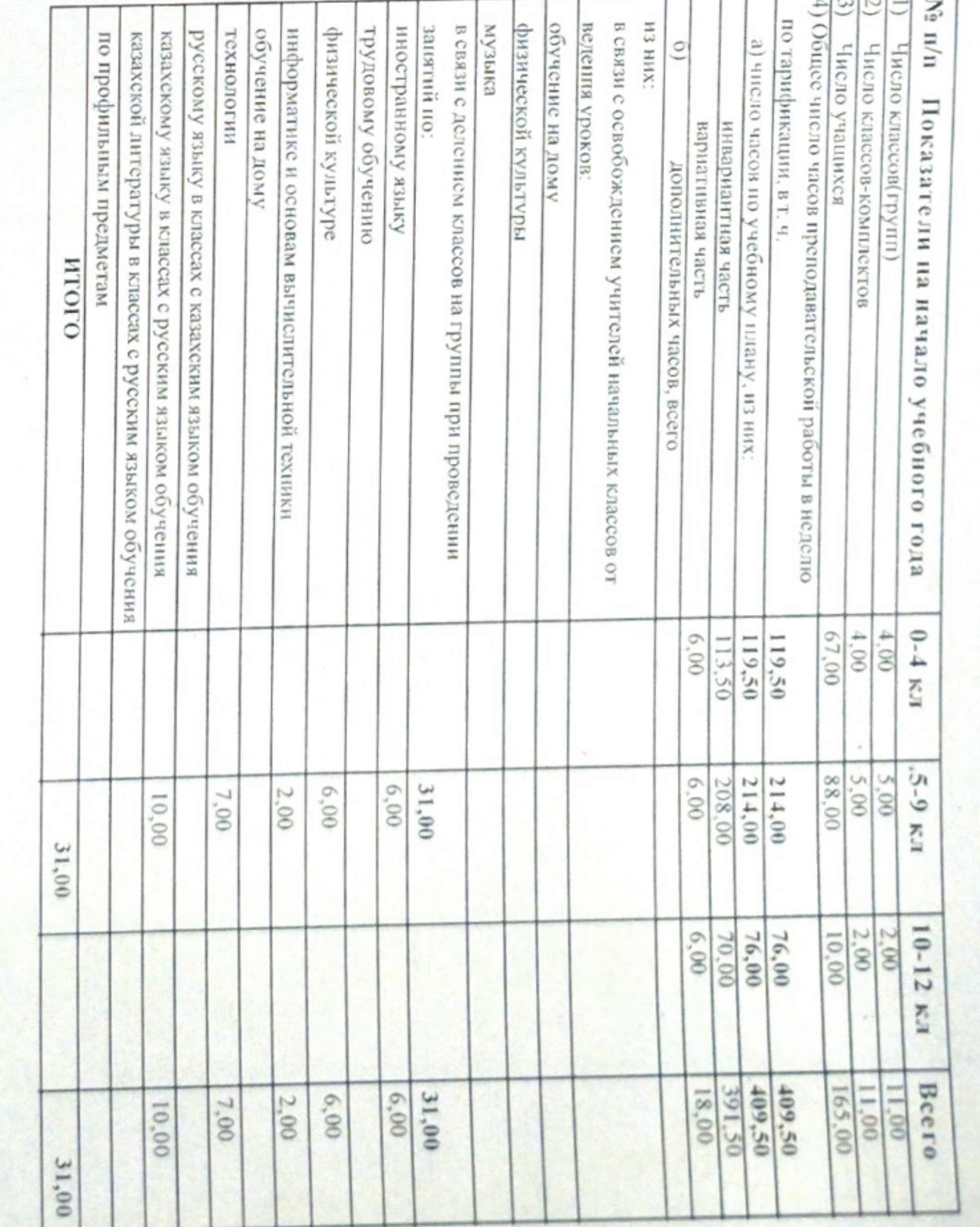

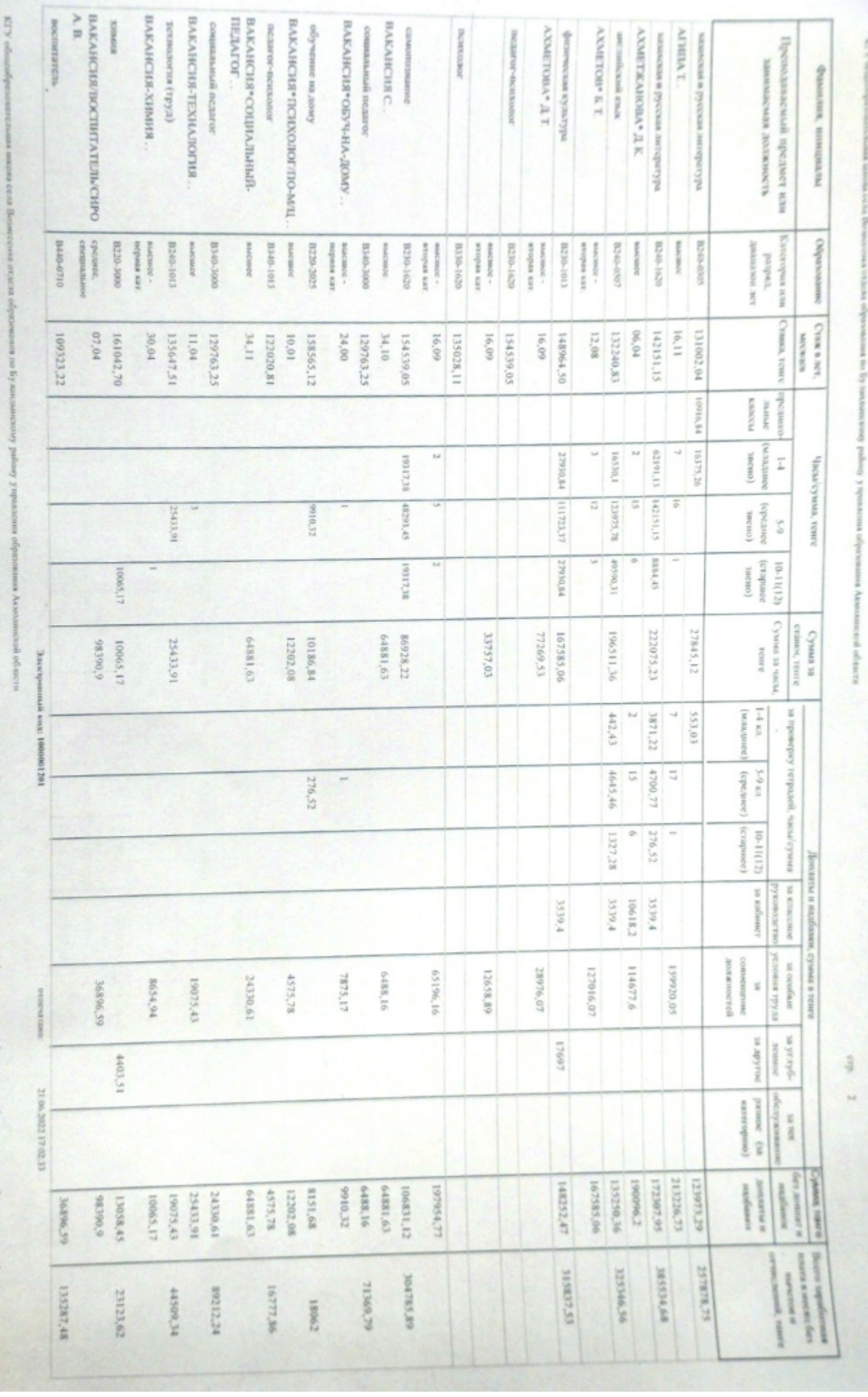

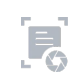

Ju K Knowed Aud

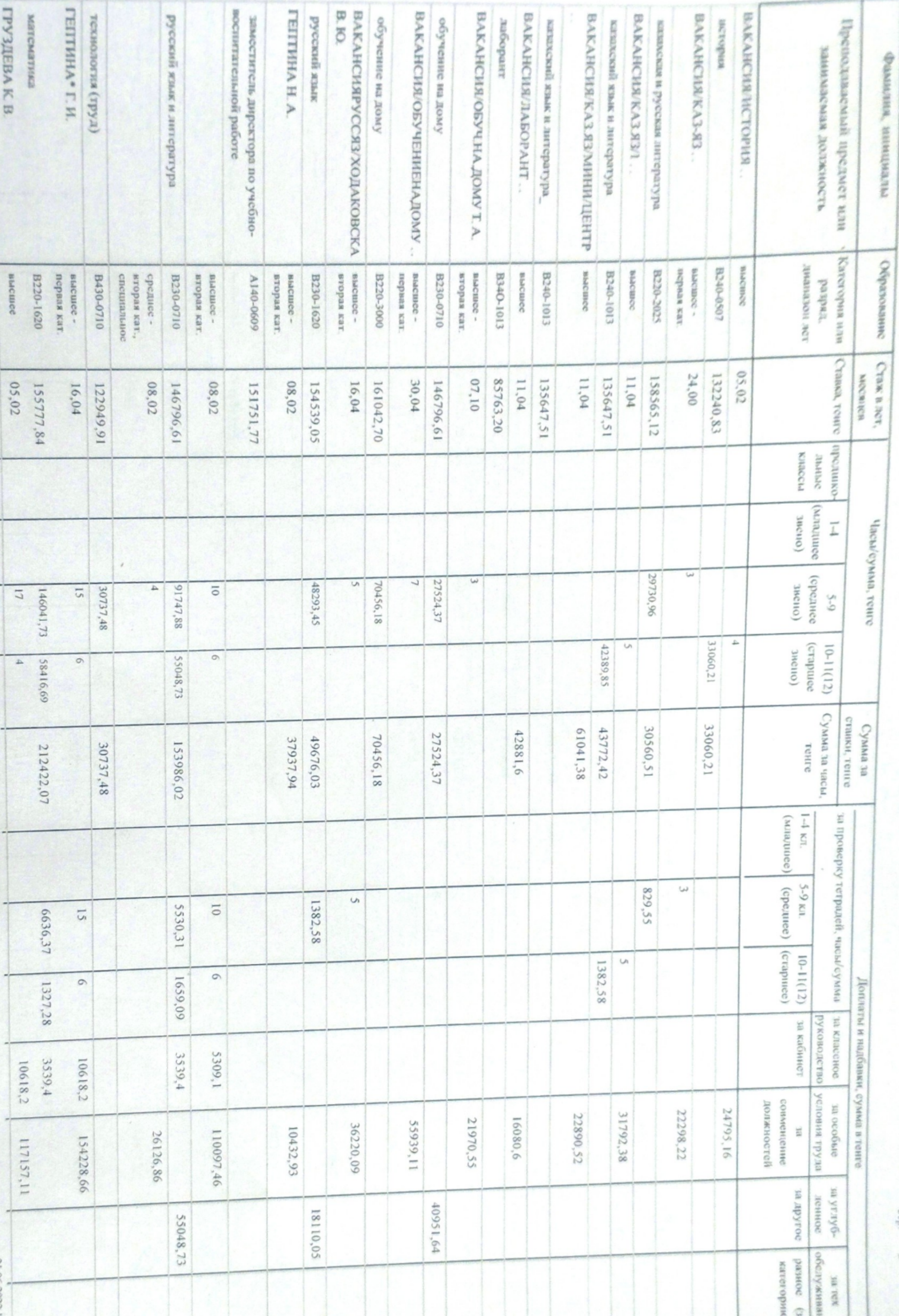

KIN в села Вознесенка отдела образования по Буландыскому району управле

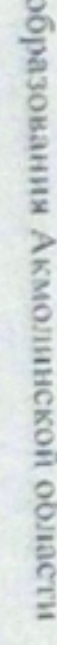

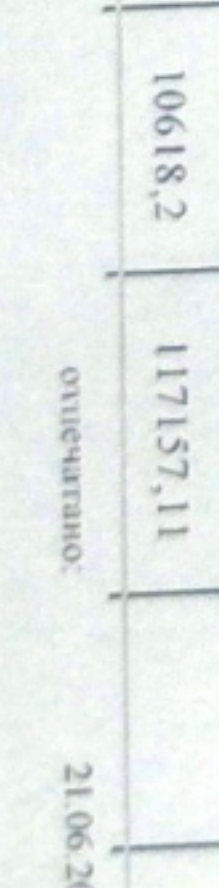

Электронный код: 1000001201

н области

17.02.33  $rac{6}{\pi}$ Cynnes TGHTG 24795,16 домина и дене<br/>а и дене $\alpha$ 33060,21  $42389, 85$ 23127,77 33174,96 29730.96  $22890,52$ 61041,38 надбавли 42881,6 62922,19 27524,37 16080.6 55939,11 70456,18 55712,71 48293,45 217743,89 215472,04 16'67921 204458,42 173566,09 Barre supplierment ä inaversion if 57855,36 nec personic, resure 52858,73 75564.81 83931,89 126395,29  $$$   $$$   $\frac{1}{2}$   $$$   $\frac{1}{2}$   $\frac{1}{2}$   $\frac{1}{2}$   $\frac{1}{2}$ 104006,17 58962,2 433215,92 380808,33

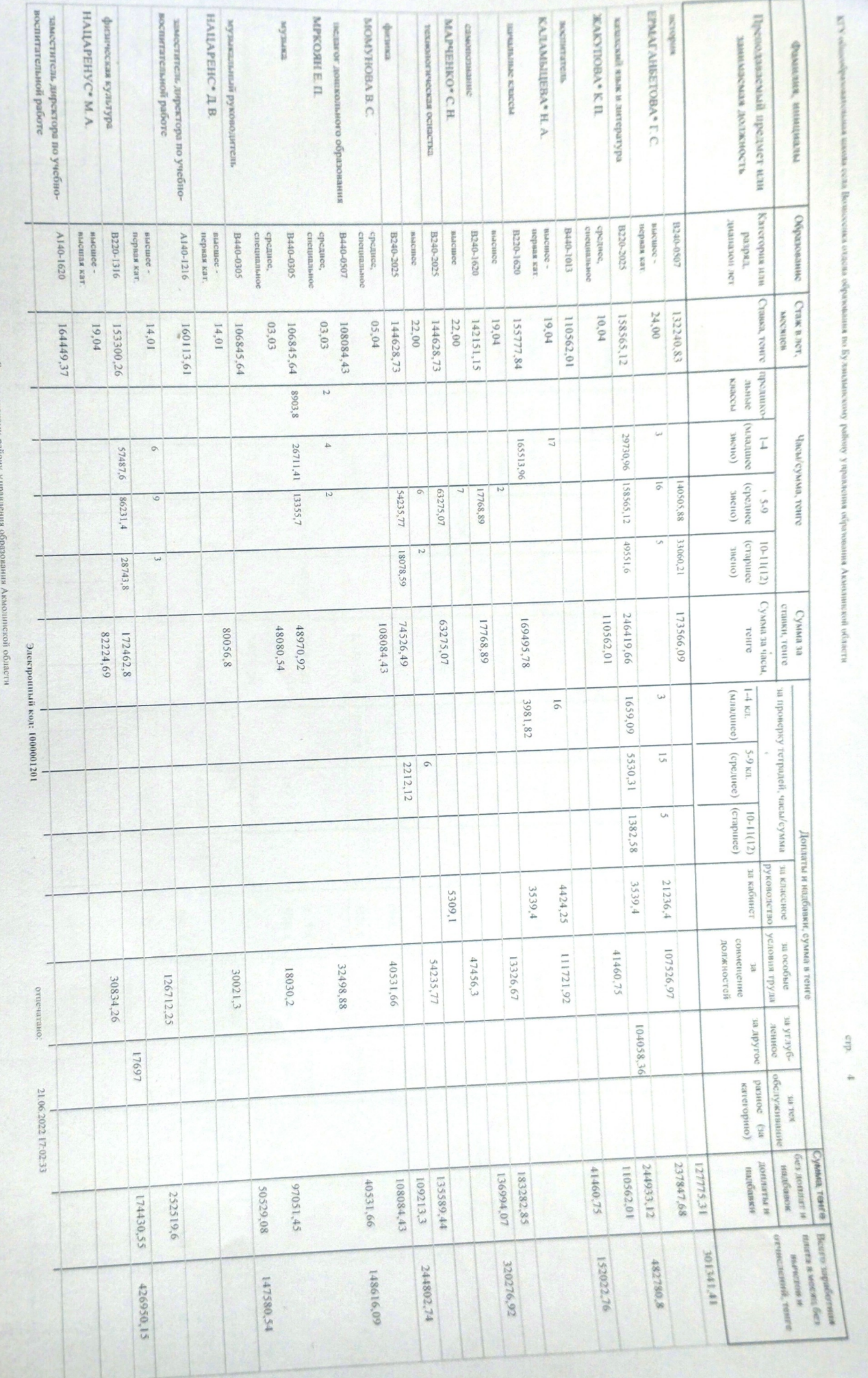

KIY ofuncofpano ß s.  $\equiv$ œ ocaggo

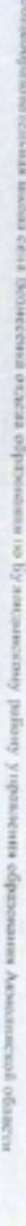

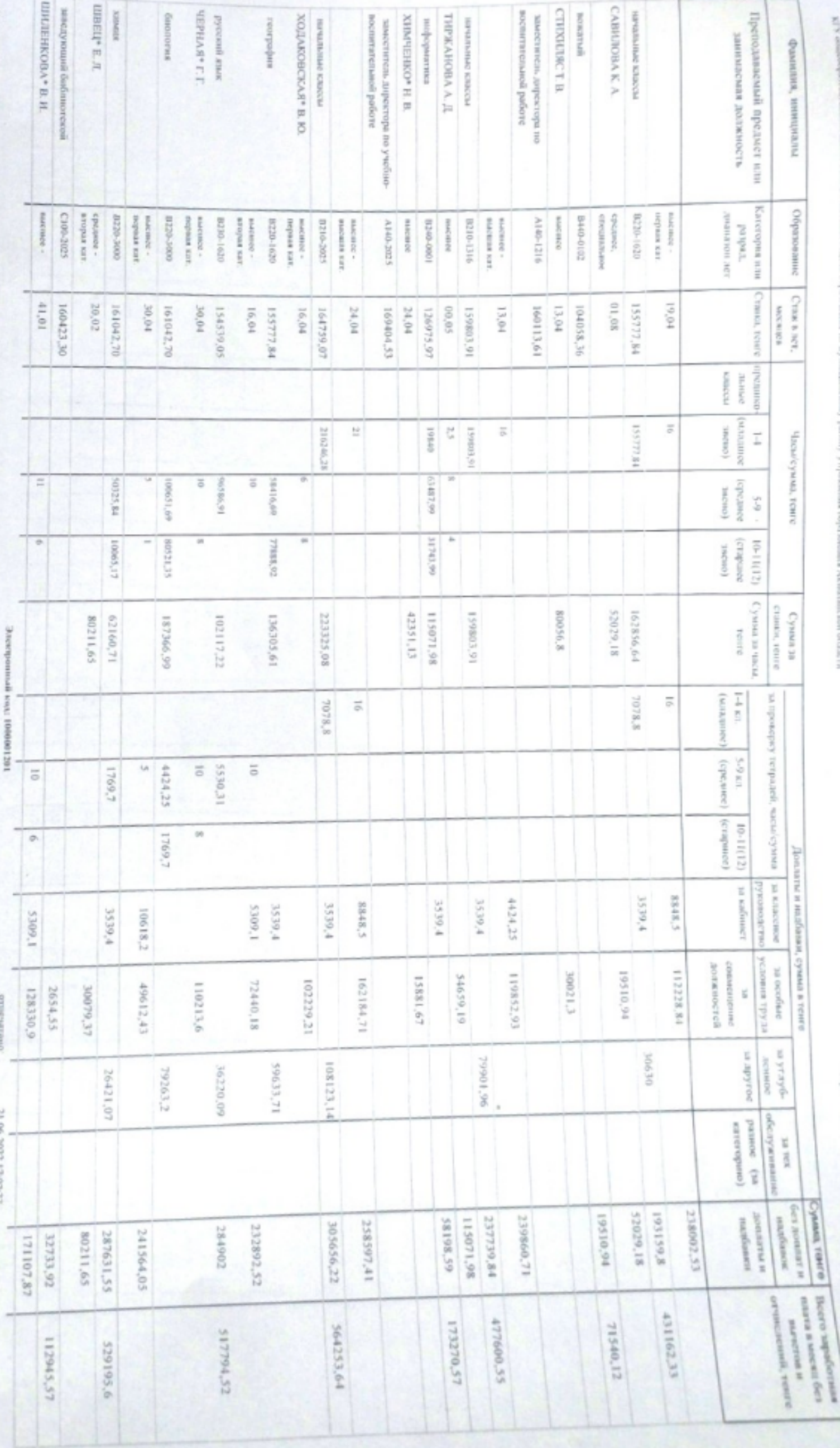

â

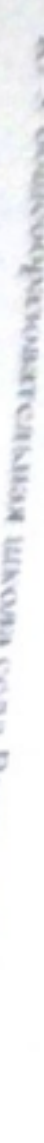

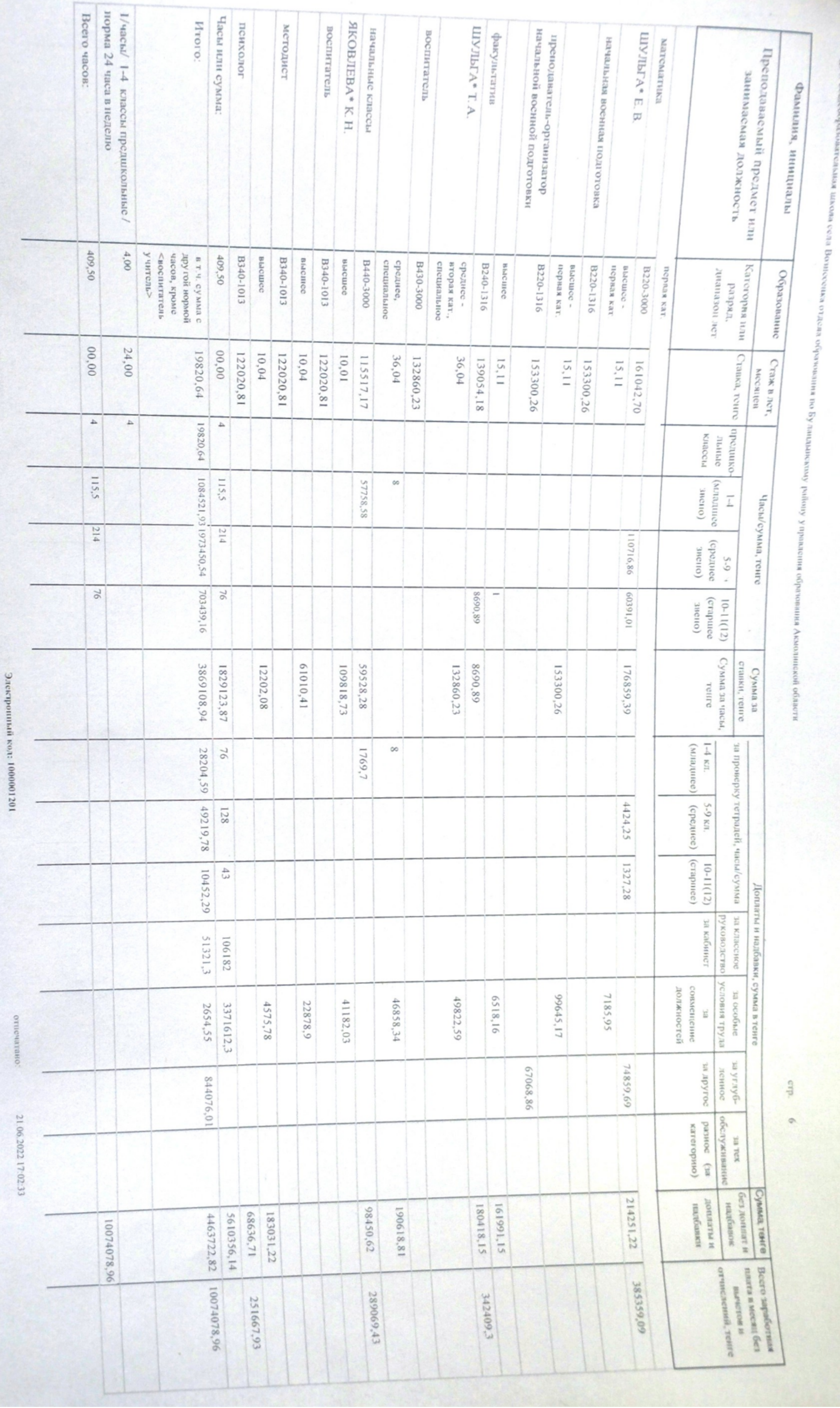

пиской области

 $E_{\odot}$ 

**RTP off** out of nec

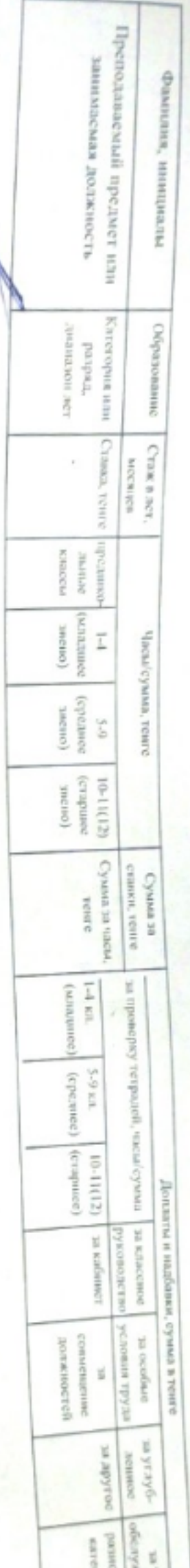

гл.экономист. Директор\_ Á A6apaxManon M.E. Ыспандиярова Г.М.

Электронный код: 1000001201

**LENGIS** 

сой области

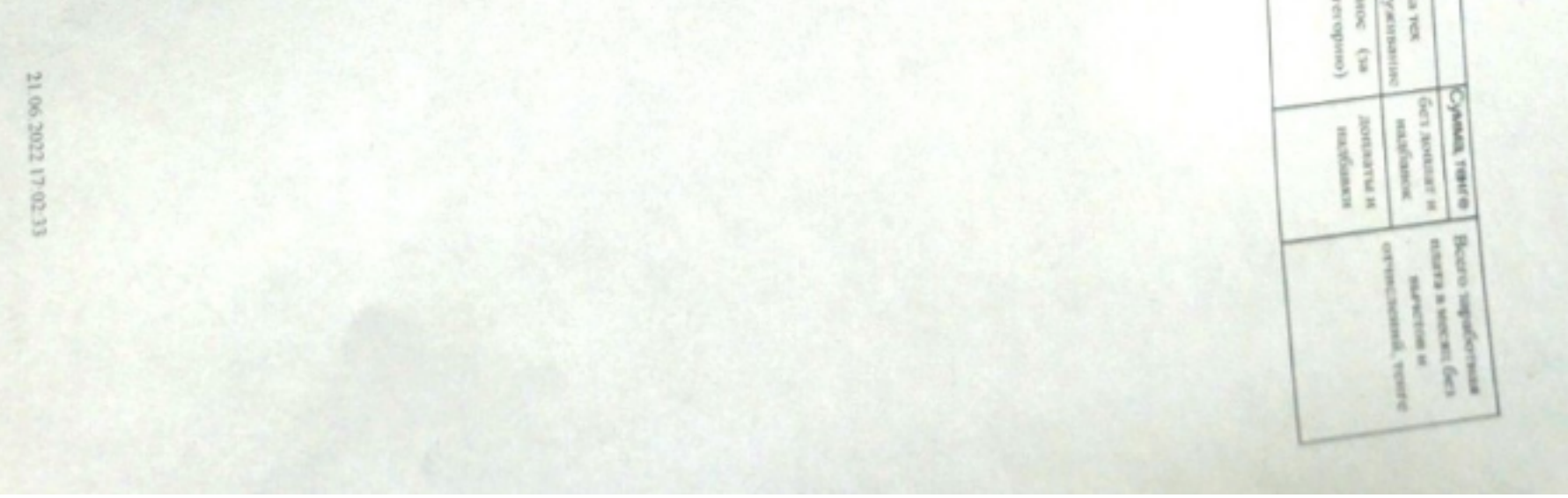

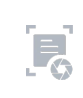